## **5 Estudo Dirigido – Vetores**

## Exemplos usando funções

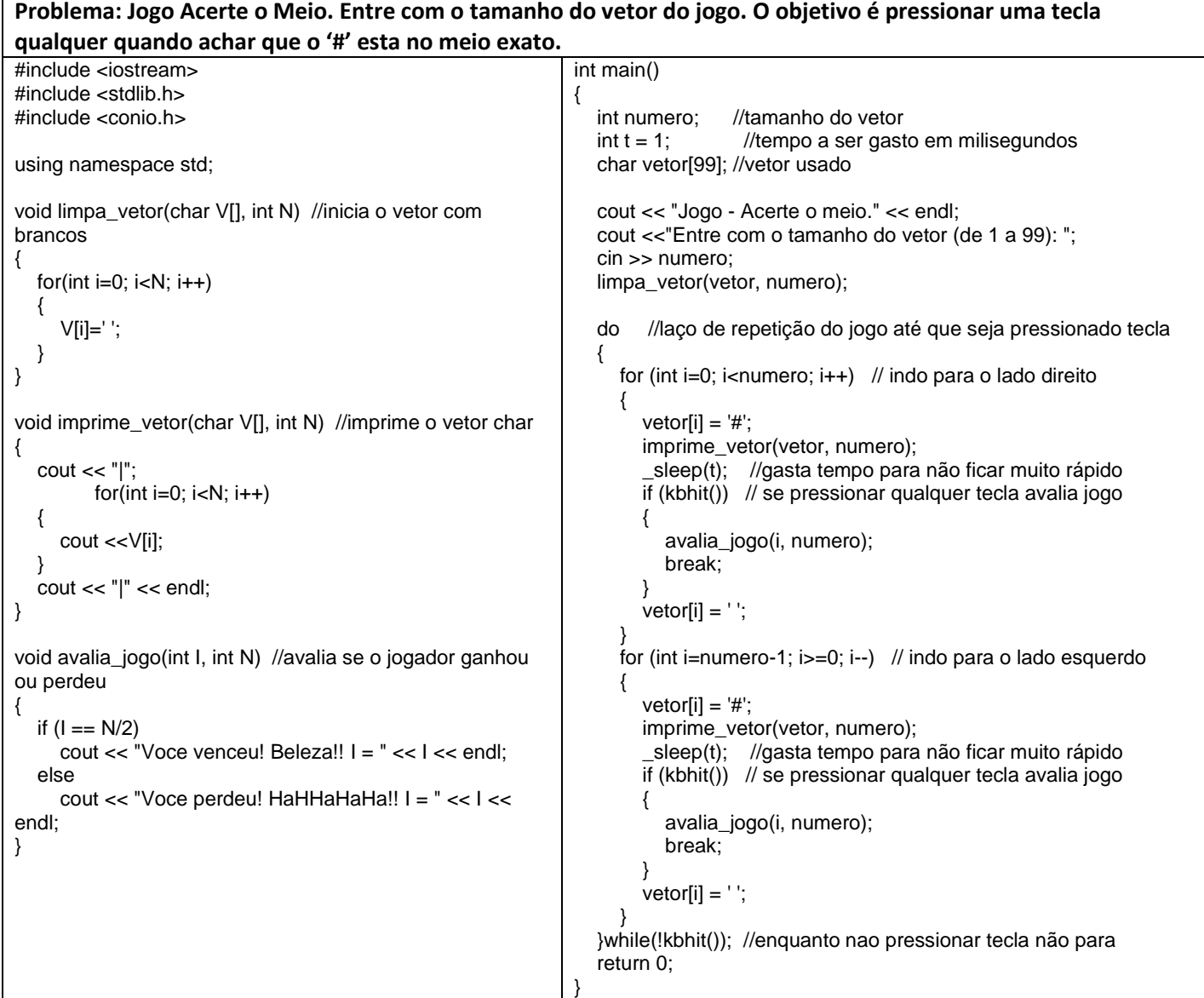

## **Atividade avaliativa**

Desenvolva os programas abaixo, em C(++). A atividade deve ser realizada em duplas e apresentar até o final da aula os programas funcionando para o professor. Se não conseguir realizar o trabalho em sala deverá enviar um e-mail para **anilton.ufu@outlook.com** com o assunto: **GMA038 estudo dirigido5**, com o código fonte desenvolvido na aula, posteriormente finalize e reenvie (este procedimento terá desconto de até 50 % do valor da avaliação).

**1 <sup>a</sup> Questão** - Dado o vetor **a**, com **n** números reais. Determine e escreva o vetor **b**, tal que: **b**[i] = **a**[i]<sup>3</sup> - 3\*a[i] + 0.5 ; para **i** = 0, 1, 2, ... n-1.

**2 <sup>a</sup> Questão** - Dado o vetor **a**, com **n** números reais. Determine e escreva a quantidade de números acima da média aritmética deste vetor.

**3 <sup>a</sup> Questão** - Que leia um vetor **a** de **n** números inteiros, obtenha e imprima o vetor **n** com os valores invertidos. Ex: Vetor **a** = 1 2 3 4 5 6 - Vetor **b** = 6 5 4 3 2 1.